M.M.Kozudael

# UCTOPUOIPASPUSI KABAXCTAHA:

**YPOKU UCTOPULL** 

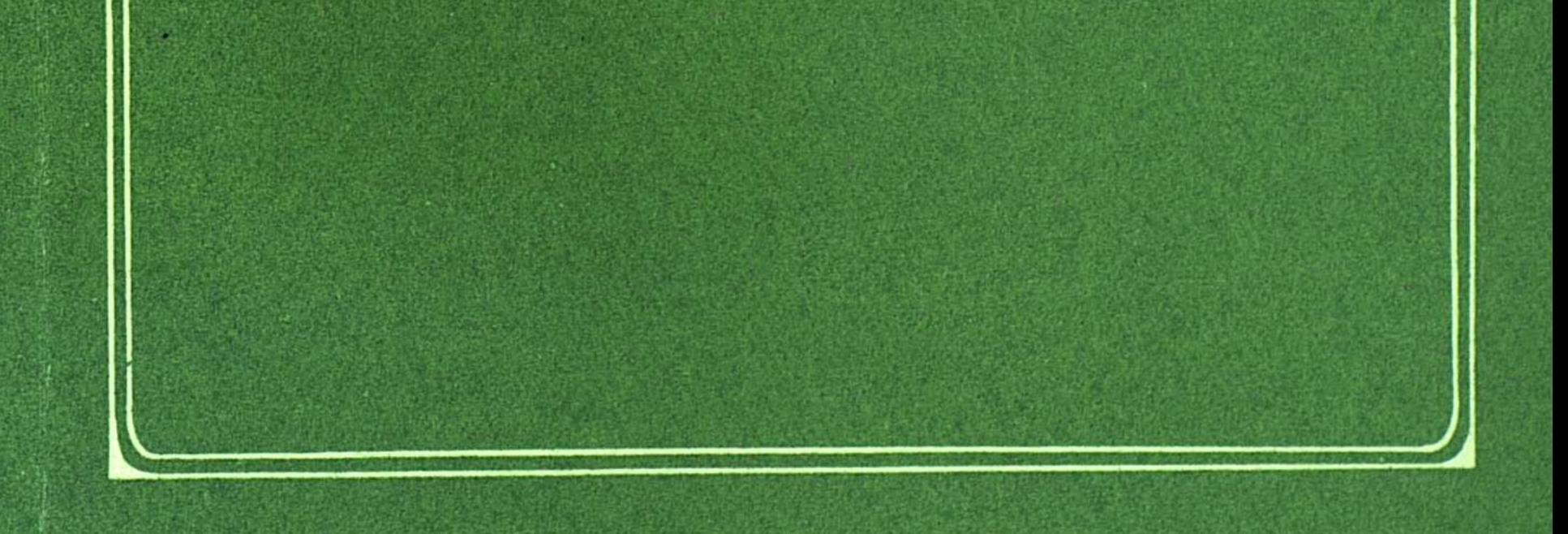

# КОЗЫБАЕВ И.М.

# ИСТОРИОГРАФИЯ  $K \quad A \quad 3 \quad A \quad X \quad C \quad T \quad A^- \quad H \quad A \quad :$ **SPOKH** ИСТОРИИ

#### АЛМА-АТА «РАУАН»

 $\mathcal{O}(\mathcal{O}(\log n))$ 

**BBK 63.3(2K)** K 59

#### Козыбаев И. М.

К 59 Историография Казахстана: уроки истории. - Алма-Ата: Рауан, 1990. - 136 с.

ISBN  $5 - 625 - 01534 - 1$ 

В книге на основе многих, в том числе ранее неизвестных архивных документов, воссоздается история исторической науки в республике, начиная с первых послеоктябрьских лет до середины 50-х годов. Наибольшее внимание сосредоточено на том, каким образом происходили изменения в науке, как возник и проявился механизм торможения в общественных науках, как происходила сталинизация исторического знания.

Для преподавателей, научных работников, студентов.

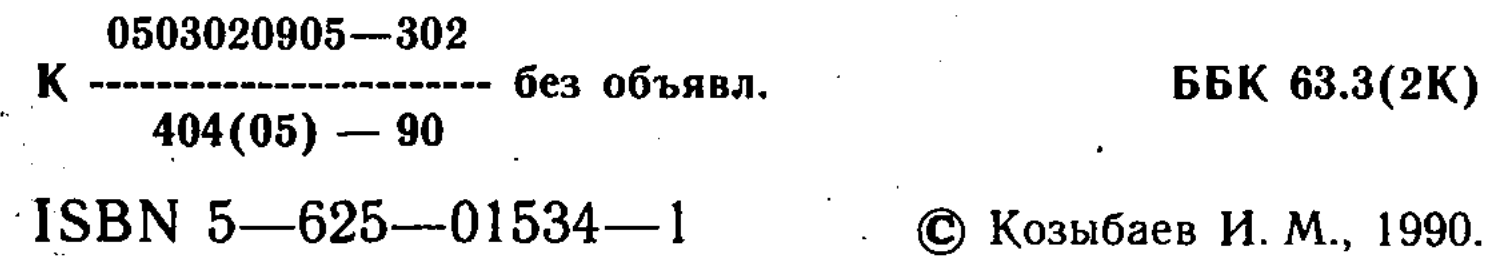

 $\mathbf{2}$ 

# ПРЕДИСЛОВИЕ

Динамичные и насыщенные событиями годы последнего десятилетия XX века характерны небывалым интересом советских людей к отечественной истории, к ранее знакомым и вроде бы понятным историческим сюжетам, аксиоматически воспринимаемым в общественном сознании, но уже сегодня искрящихся новыми гранями, так и к «белым пятнам» нашего далекого и не столь отдаленного прошлого. Казалось бы музе Клио находиться в фаворе - ведь историческая публицистика перешла в разряд дефицита, а плюрализм мнений по исторической проблематике отражает накопившуюся потребность высказаться.

Но не спешите возрадоваться, что служители Клио стремительно возвысились в «табели о рангах» престижности общественных профессий. К сожалению, это далеко не так. Глубоко дифференцированное и неподготовленное к эре демократии, культуре демократического общества историческое сознание масс буквально шарахается из стороны в сторону, нередко научные проблемы пытаются решать митинговыми методами, в разноголосом шуме которых не слышны доводы оппонентов. Более того, наметившаяся тенденция принижения роли науки, особенно общественных наук, возложения на них вины за нынешнее состояние общества, за деформированное историческое сознание, за усеченную историю персонифицируется на всех без исключения историков. Так ли это? Представляется, что подобный подход страдает существенными изъянами, он бесперспективен. Да, факты истории - упрямая вещь, упрямая вещь и факты истории исторической науки, а это отнюдь не

 $\overline{\mathbf{3}}$ 

канувшее в Лету прошлое. Давайте, возьмем из прошлого огонь, а не пепел! Недопустимо огульное обвинение историков, не зная масштабов и истинной цены интеллектуальных потерь, понесенных в борьбе с аракчеевским режимом в науке. Многие ученые-историки были затронуты репрессиями, другие - сломлены махиной административно-командной системы, да и поиск истины всегда сопряжен с зигзагами, отступлениями, ошибками. В данном случае мы полностью согласны (правда, распространяя это на всю историю советской исторической науки) с положениями программной передовицы журнала «Вопросы истории», где говорится: «Серьезного внимания ученых заслуживает изучение ситуации, сложившейся в советской исторической науке в 30-40-е годы, особенно после выхода «Краткого курса» истории партии, канонизация положений которого затормозила развитие исследований по истории революционного движения в России, Великого Октября, гражданской войны и переходного периода, а также привела к утверждению догматизма и схематизма в трактовке многих других проблем. Мы не вправе забывать, что и тогда среди историков были самоотверженные рыцари исторической правды. Но были и такие, кто строил свою «научную» карьеру на доносах, искажении истории в духе «последних указаний». Пришло время восстановить в истории нашей науки все незаслуженно забытые имена ученых, активно содействовавших становлению и развитию марксистско-ленинской исторической науки. Было бы весьма поучительно вернуться к рассмотрению положения в исторической науке в 20-х годах и с современных позиций уяснить, что было приобретено, а что утрачено в ту пору»<sup>1</sup>.

Ошибочно предполагать, что исследование названных проблем движимо одной целью реконструкции исторического прошлого, стремлением к истине и торжеству справедливости по отношению к нашим предшественникам. Важно и другое - научное осмысление накопленного опы-

та, успехов и ошибок. Перестройка доказала необходимость поиска радикально новых подходов к освоению и развитию наиболее значимых достижений исторической науки. Это и вопросы формирования-исторического сознания трудящихся в переломные моменты, совершенствования организации науки, подготовки кадров, овладения арсеналом марксистско-ленинских методов исследования и многое другое.

 $\overline{\mathbf{4}}$ 

На сегодня самое главное состоит в том, чтобы совместными усилиями разобраться в своем «хозяйстве» по большому счету, поставить правильный диагноз и приступить к лечению затяжной болезни.

Для этого потребуется мужество взглянуть на историческую науку, ее историю и практику со стороны, что создаст предпосылки для ее перехода на качественно новую ступень развития. Совершенно прав А. Н. Яковлев, который писал: «Существует настоятельная необходимость сказать со всей определенностью: ни практическую отдачу общественных наук, ни их положение в обществе, ни состояние самой науки нельзя признать удовлетворительными с точки зрения их соответствия требованиям времени. Тревожащая острота ситуации в том, что в общественных науках действует свой механизм торможения, который препятствует раскрепощению потенциальных<br>возможностей обществоведения»<sup>2</sup>. Сказанное в полной мере относится к советской исторической науке, ее региональным ветвям, в том числе в Казахстане.

Словом, налицо жгучая потребность в значительно лучшем выяснении проявления механизма торможения в исторической науке, хорошо заметного при рассмотрении на протяжении длительного отрезка времени. Тем более механизм торможения в исторической науке сложился отнюдь не в годы застоя. Его истоки следует искать в 20-30-х годах, когда была нарушена выработанная В. И. Лениным государственная политика в области общественных наук, когда негативные проявления в практике социалистического строительства сказались на общественном сознании, в науке. Оказывая сопротивление, историческая наука, как часть надстройки, все же стала отражать социально-экономические, политические и философские взгляды, господствовавшие в обществе тех лет.

Апрельский ветер восемьдесят пятого создал условия. для раскрепощения исторической науки, бывшей пленницей и охранительницей догм, взлета гражданской и политической активности историков, дал шанс для избавления от мифов и наслоений предшествующей историографии, для очищения. Настоящая работа ставит целью дать краткий очерк развития исторической науки в Казахстане за 20-50-е годы XX века, показать, каким образом происходили изменения в науке, как возник и проявился механизм торможения в обществоведении, выделяя следующие сре-

 $C\subset\mathbb{R}^n$  . Setting and Settings and Settings  $\mathbb{R}^n$ книгу как попытку постановки, подхода к теме, выделения отдельных проблем, автор стремился преодолеть распространенный историографический стереотип, заключающийся в автономном изучении истории исторической науки, только трудов историков с незначительными вкраплениями по истории организации науки, вне контекста многомерного идеологического процесса, без показа взаимовлияния исторических знаний и общества, в следовании схеме с атрибутикой врагов и вечной борьбы, игнорируя социокультурный фон. Образно говоря, в центре нашего повествования некоторые «белые пятна» истории исторической науки в Казахстане.

По мере возможностей в работе показаны истинные мастера исторической науки, чьи имена и деятельность писались сплошь черными красками. В этой связи затрагивается вопрос морально-нравственной ответственности и облика ученых. Так, член-корреспондент АН Эстонской ССР А. А. Порак насчитывает три составных элемента моральной ответственности историка: 1. его ответственность за истинность, объективность, адекватность результатов своих исследований; 2. моральная ответственность за адекватность и достоверность представления, обнародования, соглашения, оформления результатов своих исследований; 3. ответственность историка за социальные результаты применения результатов его исследований<sup>3</sup>. Анализ перечисленных элементов выстраивает следующие варианты поведения историка, стоящего перед выбором изучения определенного периода, события. Итак, во-первых, попытаться высказать всю правду, несмотря на последствия. Во-вторых, это стратегия открытой лжи, фальсификации. Далее, можно писать выборочно, обходя острые моменты. В-четвертых, историк меняет проблематику своих исследований. И, наконец, вариант отказа вообще заниматься историей. Исходя из этих моделей можно попытаться воссоздать моральную позицию историков в разные периоды творчества, указать тех, кто и почему принимал определенные решения, концепции по животрепещущим проблемам исторической науки, писал так, а не иначе, рассмотреть рецензии как отражение этических взаимоотношений. В процессе работы над книгой автором использована существующая литература по вопросам историографии истории Казахстана<sup>4</sup>, обобщающие труды ученых Москвы

 $\cdot 6$ 

и Ленинграда<sup>5</sup>, союзных республик<sup>6</sup>. Особый интерес представили разработки историков сопредельных к Казахстану регионов - Сибири, Урала, Средней Азии, где ощутимое развитие получил жанр историографии и источниковедения<sup>7</sup>. Разумеется, нами учтено, что историографические работы не свободны от издержек своего времени. Активно привлечены и новейшие публикации с оригинальными концептуальными подходами по истории и историографии советского общества 8.

Оценку проделанному предоставим читателю.

\* \* \*

Автор выражает искреннюю признательность спонсору книги - совместному советско-сингапурско-бангладешскому предприятию «Казфер - импэкс» (генеральный директор — кандидат технических наук Н. М. Алимжанов).

 $\overline{7}$ 

#### РАЗДЕЛ 1.

# ОКТЯБРЬСКИЙ ШТУРМ И ОТ КАКОГО НАСЛЕДСТВА МЫ ОТКАЗЫВАЛИСЬ.

По сложившейся историографической традиции, под грузом стереотипов на вопрос «откуда есть пошла» историческая наука в Казахстане несколько поколений ученых неизменно отвечали, что 1917 год явился водоразделом в развитии исторической мысли казахского народа, что с этого времени Казахстан включился в сферу действия советской системы научно-исторических центров. Далее, после обычного упоминания специфики региона шла констатация следующего содержания. Дореволюционная историография Казахстана, наследие которой довольно разнообразно, но ценно преимущественно с фактической стороны, не могла организовать всестороннее изучение истории казахов вследствие свойственной ей методологической слабости, идеалистических концепций; отсутствовали специальные научно-исследовательские учреждения, занимающиеся историей Казахстана. Что касается исследований, то они носили ограниченный, локальный и большей частью описательный характер. Во имя чего и почему мы поступались истиной? Во имя принципов, приоритета классовых интересов или желая начать наше летописание с чистого листа?

Как бы то ни было, нигилизм к дореволюционному научному наследию лишил перспективы реализации боль-

ших интеллектуальных возможностей, соединения преемственности (эволюционности) с революционностью. Строки из песни «Отречемся от старого мира...» приходят на ум при знакомстве с такой оценкой представителей научной интеллигенции Казахстана, присущей не только для 30-х годов: «Дореволюционным Казахстаном интересовались многие ученые и изучали этот богатейший край. Но изучали лишь с одной точки зрения, а именно: выполняя социальный заказ своего класса, прежние исследователи, начиная от известных ученых того времени, кончая всякими миссионерами, искали пути и способы колонизации этого края. Нащупывая слабые стороны этого народа, они пытались обосновать свои теории, теории расового шовинистического порядка - делали «научные» выводы, отрицая будущность казахской нации... Мы ни в коем случае не можем базироваться на данных прежних «научных»<br>исследований колонизаторов. Это бесспорно»<sup>1</sup>.

На наш взгляд, данный тезис ныне не бесспорен, появилась возможность сначала поколебать, а затем и вовсе отказаться от старых трактовок дореволюционного наследия. Добавим, что наличие обстоятельных исследований Э. А. Масанова, Д. И. Дулатовой и С. Ш. Ахметовой<sup>2</sup> позволяет не повторять общеизвестные факты, а лишь наметить контуры предстоящих научных изысканий.

Во-первых, требует пересмотра вопрос о грамотности казахского народа в начале XX века, количественном и качественном составе национальной интеллигенции.

Крупный специалист по истории культурного строительства в республике Р. Б. Сулейменов приводит такие данные: общая грамотность всего населения Казахстана в 1917 году составляла 8,2 процента (среди казахов - два процента), среди женщин - 0,5 процента, причем среди казашек грамотных фактически не было <sup>3</sup>. По мнению доктора филологических наук Т. Какишева грамотность казахов до революции составляла около десяти процентов, в том числе знающих русскую грамоту - два процента<sup>4</sup>.

Нам ближе последняя точка зрения, но и она нуждается в уточнении. Новый подход к решению вопроса принадлежит ташкентскому источниковеду профессору П. Г. Киму, который на основе критического изучения материалов Всероссийской переписи населения 1897 года по Туркестанскому краю пришел к выводу, что грамотность местного населения (то есть обучавшихся арабской письменности) в начале XX века составляла 18,5 процента<sup>5</sup>. В самом деле, ныне широко известен факт, что до революции было издано около тысячи казахских книг тиражом свыше двух миллионов экземпляров. В числе их назовем привлекшие наше внимание книги на историческую тематику. Так, в 1905 году типографией Казанского императорского университета выпущена книга «Русская

история на киргизском языке», там же в 1917 году книжка «Жана турмыс. Новый строй» с описанием русских политических партий. Или же Османгали Садыков написал и издал книгу «Тарих кыргыз шадмания» (Уфа, издательство «Шарк», 1914), а в 1906 году опубликовано сочинение Абульгази «Родословное дерево тюрков» 6.

Сомнения в верности официальной статистики высказывал еще А. Букейханов. В частности он писал: «Трудно сказать, какой  $\frac{9}{9}$  киргиз (здесь и далее - казахов - И. К.) грамотен, так как обучение ведется тайно (имеется в виду обучение на национальном языке в мектебах и мечетях - И. К.), и сведения не подаются в статистическую литературу. Губернаторские отзывы совершенно не отмечают киргизских национальных школ грамоты; о них впервые дает некоторые сведения экспедиция г. Шербины... Судя по приведенным данным (так, в Кустанайском уезде на тысячу человек грамотных «по-киргизски» было 38 человек, «по-русски» - 3,6, в Актюбинском уезде соответственно - 42,3 и 2,7-И. К.), уровень грамотности в степи весьма невелик, но трудно предположить, чтобы экспедицией было учтено число всех учащихся и учителей, так как условия нелегального преподавания вряд ли способны расположить к откровенности»<sup>7</sup>.

Теперь относительно численности национальной интеллигенции.

Долгое время считалось, что всего лишь 22 казаха до революции имели высшее образование <sup>8</sup>. Да, подобная «арифметика» была весьма выигрышной для демонстрации успехов «развитого» социалистического общества, построенного в Казахстане. Между тем, по примерным подсчетам В. К. Григорьева, элитная национальная интеллигенция, имевшая высшее или незаконченное высшее образование и состоявшая из выходцев феодально-байских кругов, насчитывала около ста человек (Д. Досмухамедов, Ш. А. Лапин, А. Букейханов, М. Тынышпаев, М. Чокаев, Б. Каратаев и др.) и около семисот человек являлись выпускниками гимназий, прогимназий, медицинских и вышеначальных училищ, учительских семинарий (А. Джангильдин, А. Байтурсынов, А. Асылбеков, М. Жумабаев, К. Тогусов и др.) Причина разночтения в численности заключается в существовании такого явления как Алаш-Орда, оценка

 $\cdot$  10

которой неоднозначна, до сих пор она — предмет научных дискуссий  $^{10}$ .

В нашей работе партия Алаш рассматривается как партия либеральной национальной интеллигенции, в которой было сильным влияние идей просветительства. В деятельности Алаш на первый план выдвигалась идеоло-<br>гия антиколониального национализма, задача формироних антисистентисту и полноги полнитель и полноги вания национального самосознания. Разумеется, мы да-леки от лакировки истории партии Алаш, в зависимости от перипетий исторических событий бурного революционного времени она играла и контрреволюционную роль.<br>Что же оставалось делать, как не сплотиться, пере-

довым представителям национальной интеллигенции в условиях жесточайшего колониального гнета. Сохранившееся эпистолярное наследие российского самодержца Николая Романова красноречивее многих документов. Так, военный губернатор Семиреченской области генерал лентенного<br>ятельной необходимости» продолжить «изъятие у киргизов-кочевников возможно большего количества земель» с последующей передачей их «под устройство новых казачьих поселений». Царь надписывает - «Надо настойчиво двигать колонизацию этого края». Военный губер-натор Тургайской области генерал-лейтенант Ломачевский высказывает в отчете убеждение, что «учебные заведения для киргизов бесполезны». Надпись: «Согласен.

заведения для киргизов осснолезны»: гладинев: «Согласси.<br>Вниманию министерства народного просвещения» <sup>11</sup>.<br>Признанным лидером казахской интеллигенции ста-<br>новится Ахмет Байтурсынов (1873—1937). Недаром в<br>начале 20-х годо чати». Приведем мнения руководителей республики о Байтурсынове: «Ахмет служил казахскому народу бесплатно, неустанно, не покладая рук, со всей преданностью. Он построил каменное здание. Охранять в чистоте и в порядке построенное Ахметом здание - наша обязанность. Дать правильный рост засеянному Ахметом - наш долг... Мы обязаны продолжать дело отца» (С. Садвакасов); «Ахмет не рядовой человек. В свое время, когда народ стонал под гнетом царских приспешников и подвергался издевательству, в это время с защитой интересов этого народа выступал Ахмет... Он не делил казахов на бедноту и на баев. Их одинаково защищал, одинаково заботился о них. Когда все остальные казахские интел-

**T** 

лигенты себе устраивали карьеру, тогда только один Ахмет выступил с защитой интересов казахского народа. Ахмет был предан интересам казахского народа: только этим и можно объяснить то положение, что в 1917 году, любя свой народ, в интересах казахского народа он вместе с бессовестными казахскими националистами, организовал партию Алаш. Опять-таки в интересах казахской нации он вступил и в коммунистическую партию. Ахмет, любящий только казахов, не разделяя их на бедноту и баев, честный националист» (С. Сейфуллин); «Байтурсынов неустанно работал за создание казахского языка, очистив его от всякой примеси, на деле разрешил казахскую орфографию, написал для казахских школ учебники, создал национальную школу, национальную литературу и был первым основателем национальной куль-<br>туры» (С. Ходжанов) <sup>12</sup>. Уместно будет добавить и оценку М. Дулатова - «через всю литературную деятельность А. Б. (Ахмета Байтурсынова — И. К.) красной нитью проходит беспощадная критика и строгий анализ царской политики и протест против нее» <sup>13</sup>.

Вокруг А. Байтурсынова сплачивается молодая талантливая молодежь. По свидетельству Сакена Сейфуллина «идееносителями пробуждающейся молодой киргизской интеллигенции были видные в то время «революционные кадеты», публицисты — Букейханов, Дулатов и Байтурсынов, которые через свой орган, так называемый «Казах» старались объединить киргизскую интеллигентную молодежь около себя. Молодая интеллигенция, которая в время уже инстинктивно стремилась к свободе и TO 1 революционной работе и не находя других учителей, разумеется, быстро объединились вокруг этих «умных» кадетчиков и вокруг ихней газеты «Казах»<sup>14</sup>. В общественно-политической жизни края также становятся известными имена питомцев Петербургского университета Жакупа Акпаева, Серали Лапина, Жаншы Сейдалина, депутата 11 Государственной Думы Бахытжана Каратаева, Исхака Дюсенбаева, Мамбетали Сердалина и многих

баррикад. Важно подчеркнуть, что среди дореволюционной национальной интеллигенции не было профессиональных историков, но будучи энциклопедически развитыми людьми, они занимались и краеведением, преподавали в учебных заведениях (например, Букейханов был профессором

 $-12$ 

других, в дальнейшем оказавшихся по разные стороны

Омского лесного института), своими публицистическими и газетными выступлениями, особенно в журнале «Айкап» и газете «Казах», вносили лепту в формирование исторического сознания народа.

Февральская революция была встречена в казахской степи как долгожданное событие, национальная интеллигенция буквально упивалась свободой. Создается национальная непролетарская партия Алаш, один из пунктов проекта программы которой гласил: «Народное образование должно быть достоянием всех. Обучение во всех учебных заведениях бесплатное. В начальных школах преподавание должно вестись на родном языке. Киргизы должны иметь свои средние и высшие учебные заведения, включительно до университетов. Школа должна быть автономна; правительство не должно вмешиваться во внутреннюю жизнь школы. Все учителя (мугалимы) и профессора избираются. Просвещение на местах должно происходить в избах-читальнях» <sup>15</sup>.

Октябрьскую революцию основная масса казахской интеллигенции отождествила с незаконным актом, отнеслась к ней враждебно. Причины откровенно названы А. Букейхановым: «В период революции (февральской — И. К.) на всей территории, населенной казак-киргизским народом (Акмолинская, Семипалатинская, Тургайская, Уральская, Ферганская, Самаркандская, Семиреченская, Сыр-Дарьинская обл., Букеевская орда Астраханской губернии) происходили областные съезды, на которых положено было добиваться широкого самоуправления казак-киргизского народа. На общекиргизском съезде в Оренбурге 20-26 июля 1917 года были намечены кандидаты от киргиз во Всероссийское учредительное собрание. Кандидаты получили определенный наказ добиваться в Учредительном собрании национально-территориальной автономии казак-киргизского народа. Партия автономистов Алаш по всем областям провела свой список (43 человека). Между тем события в России принимали неожиданный оборот: Учредительное собрание откладывалось на неопределенное время. Власть в стране захватили большевики. Было ясно, что в стране начнется анархия. В период большевизма 5-го и 13-го декабря 1917 года в Оренбурге собрался второй общекиргизский съезд. На съезде решено было осуществить национально-территориальную автономию киргизского народа, не ожидая санкции Учредительного собрания. Постановление съезда

было вызвано желанием предотвратить анархию на территории, населенной киргизами, не допустить возможности развития большевизма в степи. На съезде было выбрано правительство. Автономия киргиз в тех условиях, в каких находилась Россия, не могла осуществиться. На очереди стояла борьба с врагом свободы - большевиз- $MON^2$   $^{16}$ .

Характеризуя отношения Советской власти и казахской интеллигенции, можно сказать, что они не были простыми, складывались болезненно. Не в последнюю очередь на этом сказалась суровая действительность<br>революции, увлечение левой фразой, скороспелого вовлечения широких масс к политике. Да, революция праздник для угнетенных и эксплуатируемых. Очевидно, это праздник и для населения национальных окраин, бывших царскими колониями. Применительно к Казахстану, не прошедшему капиталистической стадии развития, важнейшей задачей революции должно было быть достижение здесь национального согласия, примирения. И мудрость В. И. Ленина, его отношение к использованию лучших и сильных сторон национального наследия, старой культуры, привлечению или завоеванию буржуазных специалистов на сторону революции, то есть использование фактора цивилизованности, стало менять ситуацию к лучшему 17.

И в Казахстане была осуществлена тактика национального примирения, в том числе по отношению к врагам Советской власти - алашордынцам. В постановлении ВЦИК от 4 апреля 1919 года отмечалось, что «киргизы и трудовое казачество, принимавшие участие в гражданской войне против Советской власти, а также члены и сотрудники бывшего национального киргизского правительства «Алаш-Орды» за прежнюю свою контрреволюционную деятельность никакому преследованию и наказанию не подлежат» 18.

Свидетельством доверия к лидерам Алаш-Орды было привлечение А. Байтурсынова к работе Наркомнаца, членство в составе Кирревкома, прием его в ряды партии встрече Байтурсынова большевиков. Известно  $\overline{O}$  $\mathbf{c}$ В. И. Лениным, имеются утверждения Мустафы Чокаева о причастности Байтурсынова к написанию «Письма киргиз к Ленину», с которым делегация края ездила в Москву в августе 1920 года, накануне образования Казахской АССР<sup>19</sup>. Об осознанности последующих действий Байтурсынова говорится в его статье «Революция и киргизы», где отмечается: «Провозглашение «Декларации прав народов России» можно считать началом внимательного отношения к казахскому национальному вопросу, я могу от чистого сердца сказать и успокоить моих товарищей, что, предпочитая Советскую власть колчаковской, мы<br>не ошиблись» <sup>20</sup>. Другой, далеко не единичный пример. жусупбек Аймаутов (1889—1931) один из основополож-<br>ников казахского романа, известный лингвист, поэт-переводчик, из стана Алаш-Орды перешел на сторону революции, участвовал в организации Советов в павлодар-<br>ском Прииртышье, в январе 1920 года вступил в ряды  $PK\Pi(6)$ .

Переход на платформу Советской власти представи-<br>телей национальной интеллигенции, бывших в конфронтации с нею, позволил расширить масштабы и темпы культурного строительства в Казахстане, начавшегося в годы гражданской войны. Изменение принципов руководства наукой и взаимоотношений с интеллигенцией на национальных окраинах отражало процесс, характерный для всей страны. По подсчетам Л.В. Ивановой, в Совнаркоме и Совете Труда и Обороны при непосредственном участии Ленина в течении октября 1917 по январь 1921 года обсуждалось свыше 230 вопросов, связанных с наукой и учеными, а с разбивкой по годам это выглядит<br>так: 1917—5, 1918—41, 1919—135, 1920—50<sup>21</sup>.

Какая же картина была в Казахстане, отдельные районы которого тогда входили в состав Туркестанской АССР и Сибири?

Видоизменяется структура учебно-научных центров. Так, в 1918 году в Ташкенте создается Туркестанский восточный институт, одним из основных инициаторов которого был казах Мухаммед Али Кучербаев (В. Н. Кучербаев) — питомец Туркестанской учительской семинарии и преподаватель русско-туземной школы в Хиве. Уместно напомнить, что в числе выпускников этого института был впоследствии известный советский писатель, академик АН Казахской ССР Мухтар Омарханович Ауэзов<sup>22</sup>. В соответствии с приказом Наркомпроса Туркестанской АССР от 29 ноября 1918 года «при краевом комиссариате народного образования организована комиссия по изучению революционного движения в Туркестане, поставившая себе задачей собирание, систематизацию и разработку материалов по истории революци-

онных партий, как работавших во времена царизма (до --------- прини, вав расславших во времена царизма (до<br>2 марта 1917 г.), так и работающих в настоящее время<br>в пределах областей Сыр-Дарьинской, Семиреченской,<br>Ферганской, Самаркандской, Закаспийской, а также Бу-<br>хары и Хи

Научно-исследовательскую работу по изучению исто-<br>рии Средней Азии и Казахстана вели ассоциации и рии Среднеи Азии и Казахстана вели ассоциации и<br>кафедры Туркестанского государственного университета<br>(1920 г.), Среднеазиатского коммунистического универ-<br>ситета — САКУ (1921 г.). Именно здесь обучались многие<br>представите научных работников-коммунистов «для самостоятельной научных расотников-коммунистов «для самостоятельной<br>разработки вопросов философии марксизма..., истории<br>Туркестана, его экономики и культуры, изучения рево-<br>люционного движения, истории РКП» <sup>24</sup>. Кроме того, в<br>штабе Турк

Неотъемлемой частью национальной политики партии нествемиемой наствю надиональной испитит нартии<br>являлась сфера науки и образования, политической куль-<br>туры народов. Проиллюстрировать это можно на приме-<br>рах решений съездов Компартии Туркестана 1918—1920<br>годов. Так, 11 с годов. так, та свезд кит высказался за подготовку и<br>обучение кадров агитаторов из местных национальностей,<br>издание партийной газеты, а также «издание литературы<br>на мусульманском языке, по возможности оригинальной<br>и популя грамма большевиков», перевод ее на мусульманский язык<br>и переиздание в более сжатом виде» <sup>26</sup>. Дух времени передает примечание к резолюции V съезда КПТ - «в случае недостатка лекторов в партийных школах обязать наиболее сознательных товарищей читать вслух «Азбуку коммунизма»\*<sup>1</sup> с комментариями и собеседованиями с аудиторией. 2. Желательно, чтобы все члены партии -

1\* Имеется в виду книга: Бухарин Н., Преображенский Е. Азбука коммунизма: популярное объяснение программы Российской коммунистической партии (большевиков). Без места, 1919.

европейцы, живущие на территории Туркреспублики, изу-<br>чали местные языки»<sup>27</sup>.

Возрождались и развивались лучшие традиции отечественного краеведения. В конце 1919 года при историко-статистическом отделе (в нем имелись историческая, этнографическая и естественно-географическая секции) штаба Казахского военного комиссариата объединилась группа исследователей - энтузиастов. «В целях наиболее нормальной постановки дела сотрудники отдела с течением времени перенесли свою деятельность в ученую комиссию, созданную при Кирнаркомпросе; здесь перед комиссией были поставлены более широкие задачи, нежели при штабе, и она разделялась на четыре секции:<br>историческую, археологическую, этнографическую, есте-<br>ственно-географическую»<sup>28</sup>. Особо ценны были самодеятельные начала этого объединения сил, если учесть, что через пару месяцев Кирревком был вынужден признать «... необходимым мобилизовать все интеллигентные силы края для привлечения их к работам как в центре, так и на местах принудительным путем»<sup>29</sup>.

Интересна эволюция упомянутой выше ученой комис-<br>сии. Вот о чем поведали документы: «Члены Ученой Комиссии, работавшие при Кирревкоме, как должностные<br>лица, пришли к убеждению, что научная работа Комиссии не может развиваться плодотворно, будучи стесняема постоянно требованиями, предъявляемыми к членам Ученой Комиссии как к должностным лицам. Наука всегда стремилась быть свободной и работа ученых только тогда может плодотворно развиться, когда ее не будут стеснять всевозможные требования и ограничения чисто админисерозиютные треоования и ограничения чисто админи-<br>стративного, чиновничьего характера. Члены Ученой Ко-<br>миссии, путем личного опыта убедившись в справедли-<br>вости такого рода положения. решили основать Общество<br>изучения К независимо ни от каких канцелярий, прилагать свой труд, свои знания, свои умения к изучению далеко еще не изученного и необследованного Киргизского Края. Кроме того, при существовании Ученой Комиссии, как учреждения, не было возможности привлечь к работе специалистов за ограниченностью штата Комиссии, лица, занятые службой в других учреждениях и интересующиеся научными обследованиями Края, так и не смогли принять активное участие в работах Комиссии... Согласно Устава,

2 И. Козыбаев

Общество изучения Киргизского Края существует на правах Ученого Общества и является прямым преемником Оренбургской Ученой Архивной Комиссии и Оренбургского Отдела Российского Географического Общества впредь до возобновления деятельности этих обществ. Своей задачей Общество ставит всестороннее изучение вопросов, касающихся киргизской народности, причем не исключается и изучение областей, сопредельных с Кирреспубликой<sup>30</sup>. Преемственность, требовательность к своей работе в определенной мере профессионализм членов Общества изучения Киргизского Края не замедлили сказаться на эффективности его деятельности.

Особо следует остановиться на характеристике архивного дела. Небезынтересно мнение известного востоковеда А. А. Семенова, отметившего в 1922 году особенности архивного строительства в республиках Советского Востока: «Мусульманский Восток вообще и Туркестан в частности никогда не знал архивов в нашем смысле, потому что канцелярские порядки были совершенно иные»<sup>31</sup>. состоянии архивов сказывалось отсутствие Ha элементарных условий хранения документов и контроля за ними, ведомственная разобщенность, что было типично для деятельности государственных учреждений российского самодержавия. Помимо сказанного, развитие архивного дела в крае осложнялось и тем, что в годы революции и гражданской войны гибли и расхищались документы как дореволюционного, так и советского периода. Многие материалы, чтобы не достались врагу, сознательно уничтожались представителями сражающихся сторон. Или, например, как это было в Алма-Ате в 1918 году, когда ввиду бумажного кризиса архивы использовались в качестве бумажного сырья, продавались на аукционах. Так, из фондов Семиреченского областного правления продали с аукциона 114011 дел и 727 книг 32.

Архивное строительство в крае началось несколько позже, чем в центре страны. Проведение в жизнь ленинских принципов организации архивного дела началось сразу же после освобождения территории Казахстана от белогвардейских банд и интервентов. Назначение уполномоченного Главархива по Оренбургской губернии (сентябрь 1919 г.), образование при историко-статистическом отделе Кирвоенкомата особой ученой архивной комиссии (начало 1920 г.), создание Омского (январь 1920 г.) и Семипалатинского (апрель 1920 г.) губернских архивов

означали первые конкретные шаги в этом направлении <sup>33</sup>.

Супачали первые конкретные шаги в этом направлении - Большую помощь в становлении и развитии архивного<br>дела в Кзахстане оказали научно-исторические учрежде-<br>ния соседних регионов. Уполномоченная Главархива по<br>Омской губер числе в Акмолинском и Омском районах. Студенты Томского университета помогали разрабатывать материалы<br>в архивах Омска, Петропавловска, Семипалатинска. В Ташкенте при участии Н. Тюракулова, С. Д. Асфендиарова, А. Рахимбаева и других, были обнаружены и сохраного отделения, ряд материалов по истории национально-освободительного восстания 1916 года 34.

Итак, с привлечением документов мы постарались кратко охарактеризовать стартовые позиции обществоведения в крае накануне образования Казахской АССР и создания областной партийной организации.

#### $2*$

### РАЗДЕЛ 2.

# СТАНОВЛЕНИЕ НАУКИ: ВГЛЯДЫВАЯСЬ В ДВАДЦАТЫЕ.

Отполыхала гражданская война, в августе 1920 года казахский народ впервые в своей многовековой истории обрел национальную государственность. Параллельно велась работа по оформлению Казахстанской партийной организации, завершившаяся в июне следующего года. Именно тогда, на первой областной партийной конференции реалистически была обрисована ситуация, разрешить которую предстояло обществоведению, всему идеологическому активу.

Информация, поступавшая с мест, свидетельствовала - «до сих пор степью не совсем осознана сущность Великой Октябрьской революции», «у нас до сих пор политическая литература на киргизском языке почти отсутствует, а без создания ее немыслима никакая агитационно-просветительная, культурно-просветительная и политико-просветительная работа среди киргизского населения», «главное внимание партии должно быть обращено на привлечение в партию и к руководящей революционной работе киргизской бедноты. В нашей республике до сих пор эта работа не проделана», «максимальное число ответственных работников-киргизов должно быть на первое время снято со всех административных и подобных постов, поставлено в условия максимальной работоспособности (т. е. должно быть вполне обеспечено) и брошено на политпросветительную работу среди киргизов, ибо эта работа без людей, знающих киргизский язык, все равно будет стоять»<sup>1</sup>. Выделялась и другая особенность, отмеченная в выступлении А. Авдеева на первой областной партконференции: «...сама территория Киргизской республики ставит серьезные препятствия к налаживанию удовлетворительной связи. Уральскому, Семипалатинскому губкомам легче было связаться непосредственно с ЦК, чем с Оренбургом, и они по инерции долгое время так и продолжали сноситься с Москвой»<sup>2</sup>.

Жаркие дебаты на всех срезах казахского общества разгорелись по вопросу о привлечении бывших алашордынцев к социалистическому строительству. Например, по мнению М. Мурзагалиева: «Крупную роль в охлаждении революционного пыла киргизской бедноты сыграло стремление центральной власти и Кирревкома вернуть поскорее алашордынцев в Оренбург, примириться с ними. Теперь преступные алашордынцы частично работают среди киргизской массы и киргизская беднота, может быть, решила, что участие ее в революции было ошибкой».<sup>3</sup>. Другие, напротив, полагали, что это вынужденный, но необходимый шаг. Ведь всеми признавалось, что «состояние агитационно-пропагандистской работы на киргизском языке ниже всякой критики. В тех органах, которые выполняют эту работу, за чрезвычайно редкими исключениями, ни одного коммуниста-киргиза нет. Агитотделы партийных комитетов, политпросветы, союзы молодежи работников киргиз не видят. Совпартшколы лекторами киргизами обслуживаются крайне неудовлетворительно, постоянных работников нет. Журналы и газеты еще хуже. При проведении любой кампании некому написать листовку на киргизском языке, не говоря уже о том, что некому заняться систематическим переводом на киргизский язык политической литературы, столь нужной для совпартшкол. Нет работников киргиз, которые занимались бы просвещением, подготовкой, воспитанием новых работников, которые могли бы идеал пролетарской революции бросить в широкие массы степи»

Вспомните известное ленинское высказывание: «Если когда-нибудь будущий историк соберет данные о том, какие группы в России управляли эти 17 месяцев, какие сотни, тысячи лиц несли на себе всю эту работу, несли на себе всю неимоверную тяжесть управления страной,никто не поверит тому, что можно было этого достигнуть при таком ничтожном количестве сил. Количество это ничтожно потому, что интеллигентные, образованные, способные политические руководители в России были в небольшом количестве. Этот слой в России был тонок и за истекшую борьбу надорвался, сделал больше, чем

мог»<sup>5</sup>. Не составлял исключения и Казахстан, особенно если речь пойдет о коммунистах-казахах. В 1921 году они составляли 7 процентов или 1481 человек от численности партийной организации <sup>6</sup>. Среди них было мизерным число грамотных, политически образованных кадров. Что уж говорить, если в 1922 году среди всех коммунистов по неполным данным насчитывалось всего процента или 304 человека, имевшие  $3,4$ высшее и среднее образование 7.

На протяжении 20-х годов казахстанская структура подразделений исторического профиля была представлена, учитывая специфические особенности, вытекающие из условий некапиталистического пути развития, довольно скупо и мало чем отличалась от действительности среднеазиатского региона.

Первым научным учреждением по общественным на-<br>укам в Казахстане был Истпарт (Комиссия для собирания и изучения материалов по истории Октябрьской революции и истории Коммунистической партии), учрежденный<br>по указанию В. И. Ленина постановлением СНК РСФСР от 21 сентября 1920 года, вначале при Наркомпросе, а с 1 декабря 1921 года при ЦК РКП(б) на правах отдела. Зададимся вопросом, а не повлияло ли его нахождение в аппарате ЦК на потерю самостоятельности, суверенитета научной дисциплины, на то, что Истпарт внес определенную лепту в утверждение сталинизма.

Долгие годы исторический отдел партии - Истпарт рассматривался односторонне, сугубо положительно. При этом умалчивалось о имевшей место тенденциозности в сборе и публикации источников, его «вкладе» в сталинизацию исторического знания. А между тем возможность иного развития событий имелась.

Как известно, в начале октября 1921 года на 1 Всероссийской конференции архивных работников работала секция Истпарта, на которой был заслушан доклад В. Адоратского «О взаимоотношении между Истпартом и архивом». Во время обсуждения высказывались разные точки зрения о том, «быть ли Истпарту при ЦК или при Наркомпросе». По мнению М. С. Ольминского - «Истпарт должен быть в ведении Наркомпроса, главным образом, потому, что по своим задачам Истпарт - учреждение советское. Хотя при ЦК Истпарт имел бы больше авторитета, но у Истпарта нет формального основания перейти к ЦК»<sup>8</sup>. В стенограмме далее отме-

 $C\subset\mathbb{R}^3$  , we can consider a set time  $25$  . Setting  $\mathbb{R}^3$ чается: «Тов. Покровский находит неудобным, чтобы Истпарт был при ЦК; это создало бы новый цекистский аппарат со штатом, с пайками и т.д.; было бы целесообразнее, чтобы Истпарт был при Коллегии Наркомпроса; последний должен обеспечить существование Истпарта... Тов. Варенцова находит, что работа пострадает, если<br>местные бюро Истпарта будут переданы в отделы Наробраза»<sup>9</sup>. В конце концов победила точка зрения, нашедшая отражение в резолюции секции. «Истпарт, как сов. учреждение, входит в состав Наркомпроса и состоит при Коллегии Наркомпроса. Народный комиссар просвещения или его заместитель входит в состав Истпарта. Член ЦК входит в Истпарт, в местное бюро входит член губкома... Истпарт должен находиться в самой тесной связи с ЦК РКП, а местные бюро Истпарта — с местными<br>высшими парт. органами»<sup>10</sup>.

Последующая картина событий описана видным ис-<br>ториографом страны Е. Н. Городецким: «В конце 1921 г. был поставлен вопрос о переходе Истпарта в аппарат ЦК партии. Ленин сомневался в необходимости такой реорганизации, считая, что «ЦК не должен распухать разными учреждениями, которые могут функционировать как советские». При этом он добавил, по свидетельству А. И. Елизаровой: «Если вы считаете, что так лучше для работы, то идите туда (в Оргбюро - Е. Г.) и мотивируйте, может быть, с Вашим мнением и согласятся. Вы работаете, вам виднее». Елизарова привела ряд доводов за такое решение вопроса, особенно подчеркивая тот факт, что переход Истпарта в ведение ЦК партии будет способствовать собиранию и спасению от гибели ценных документов по истории партии»<sup>11</sup>.

Действительно, резонность данного довода Анны Ильиничны понятна. Использование партийной дисциплины для сохранения документов и написания мемуаров дало свои плоды, но когда дело касалось исследовательского процесса, особенно тесно перекликавшегося в те агитационно-пропагандистской деятельностью, ГОДЫ  $\mathbf{c}$ то гарантом экстерриториальности историко-партийной науки мог быть только Ленин, в высшей мере нетерпимый к восхвалению отдельных вождей и героев. Итак, в течение 1921-1923 годов в стране сложилась разветвленная система истпарта. Мощный старт историко-партийной науки, изучающей генезис и развитие правящей партии, объясним наличием необходимых компо-